**IBM i Latest Announcements** 

7.4 and so much more!

Tim Rowe

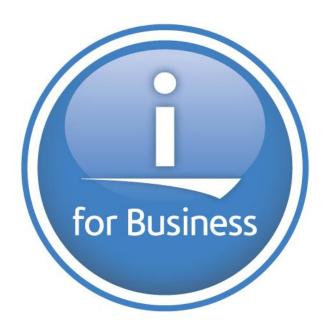

#### IBM i Roadmap

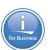

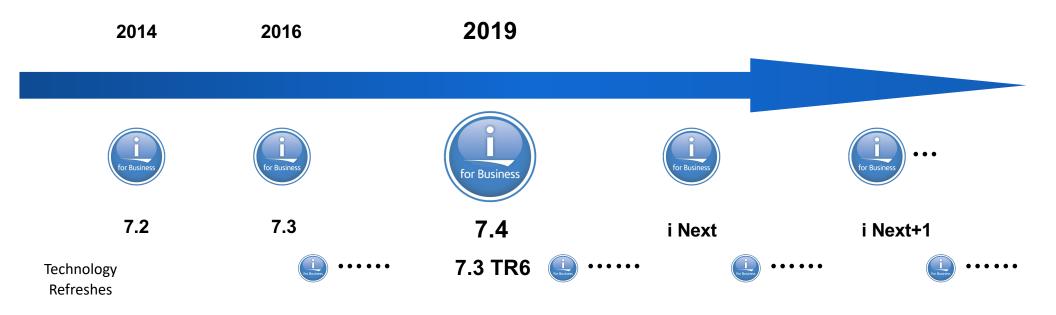

\*\* All statements regarding IBM's future direction and intent are subject to change or withdrawal without notice, and represent goals and objectives only. \*\* Arrows indicate "ongoing status" and do not imply any specific dates.

## Strong Foundation for Continuing Innovation

- Db2 Integrated Analytics, Security & Service Orientation
- Solution Development Innovation – Modern RPG plus Open options
- Intuitive Management & Access on any platform
- Reliable, Securable, Auditable, Scalable on site or in a cloud

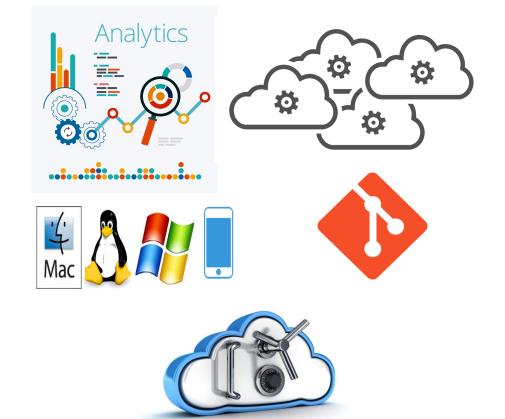

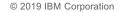

### IBM i 7.4 & More Cornerstone Announcements

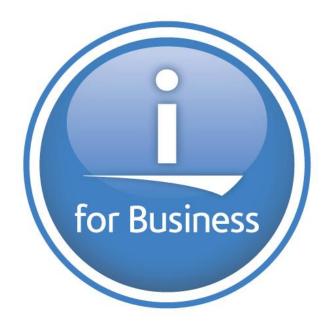

# for Business

## IBM i 7.4 Suite – Addressing the Needs of the Community

#### **Continuous Availability**

• IBM Db2 Mirror for i

## **Continuous Innovation**

- From Db2 to RPG and COBOL
- Open Source and REST

## **Continuous Security**

- Authority collection object based control
- Latest industry standards

#### **Continuous Access**

- Access Client Solutions (ACS)
- Services

## **Cloud options and More!**

### Continuous Availability Db2 Mirror for i

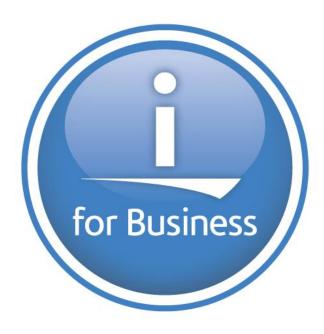

## Anytime, Anywhere

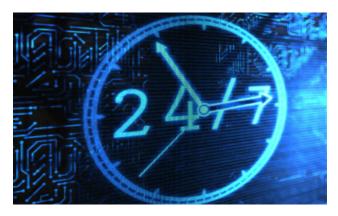

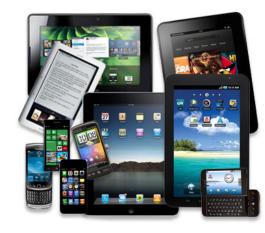

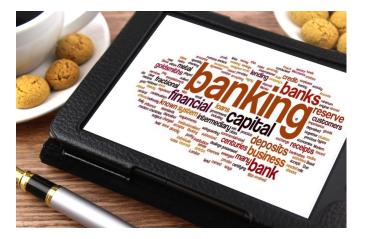

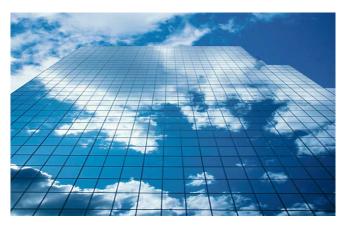

## Anytime, Anywhere

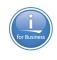

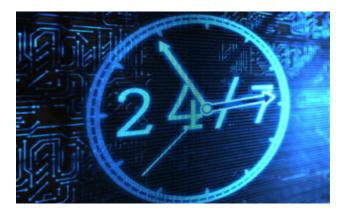

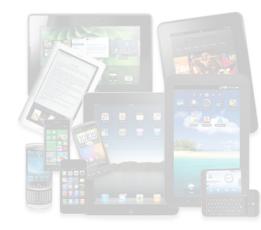

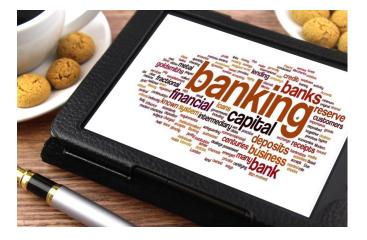

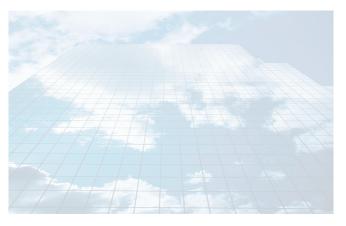

## What is your Availability Tolerance?

| Metrics                            | <b>Platinum</b><br>Continuous Availability <sup>1</sup> | <b>Gold</b><br>High Availability   | <b>Silver</b><br>Moderate Availability | <b>Bronze</b><br>Standard Availability |
|------------------------------------|---------------------------------------------------------|------------------------------------|----------------------------------------|----------------------------------------|
| Availability Objective<br>(Uptime) | 99.999%                                                 | 99.99%                             | 99.9%                                  | 99.5%                                  |
| Planned Downtime                   | Near 0                                                  | Outage Required                    | Outage Required                        | Outage Required                        |
| Availability                       | Always On                                               | Almost Always On                   | Usually On                             |                                        |
| Solution                           | Db2 Mirror for i                                        | Logical or Physical<br>Replication | Disaster Recovery<br>Reboot Required   |                                        |

<sup>1</sup> Continuous Availability (CA) is HA around the clock (24x7) and does not mean 100% availability; DR may or may not be included.

## IBM Db2 Mirror for i

Operating System Synchronous Replication

**Continuous Availability** 

24 x 7 Up Time

**Rolling Upgrades** 

RTO/RPO Near Zero

5770 DBM

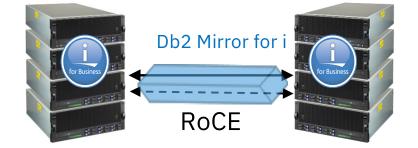

#### POWER8 or later & IBM i 7.4

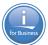

#### Db2 Mirror – Active Active

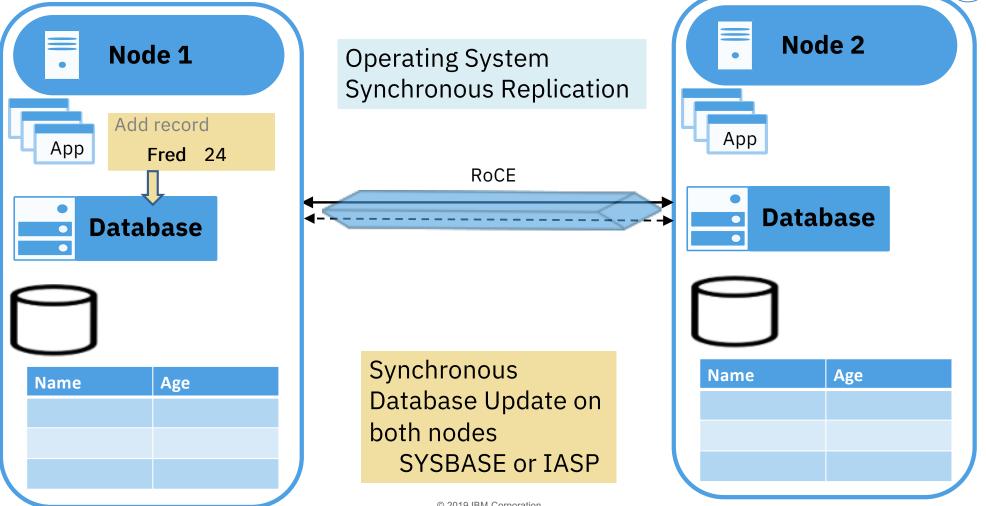

## Db2 Mirror – Database Supported Objects

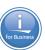

Database replication eligible objects

#### **Native:**

- Database Physical & Logical File SQL:
- Alias
- Function
   Trigger
- Index User Defined Type
  - Global Variable
- Schema View
- Sequence XML Schema Repository
- SQL Package

#### Included with File support:

- Row Permission
- Column Mask
- Temporal Table
- Constraint
- Etc...

- Table

- Procedure

DDS / Record Level Access SQL / Set Based Access

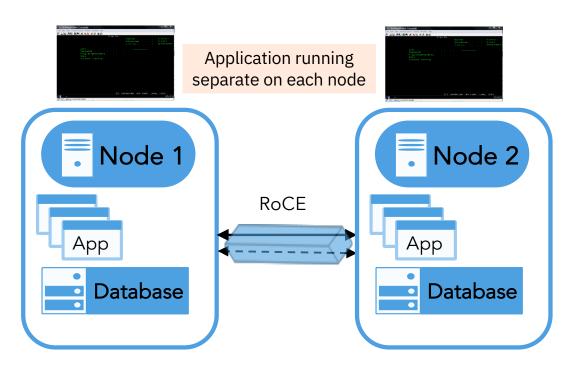

#### Db2 Mirror – Other Supported Objects

#### **Other Objects**

• User profile

• Authority

Security

Ownership

- **Exceptions** 
  - **User Space** •
  - User Index •
  - User Queue •
  - Journal Receiver •

SYSBAS Database IASPs

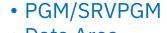

- Data Area
- Data Queue (DDL Only)
- System Values
- Environment Variable LEVEL(\*SYS)
- Library
- Job Description
- Journal

#### **Special Handling**

- o Output Queue & Spool
- o Job Queue

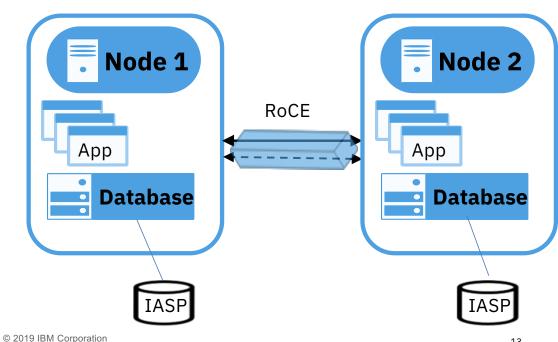

## Db2 Mirror – Active Active, Green Screen Application

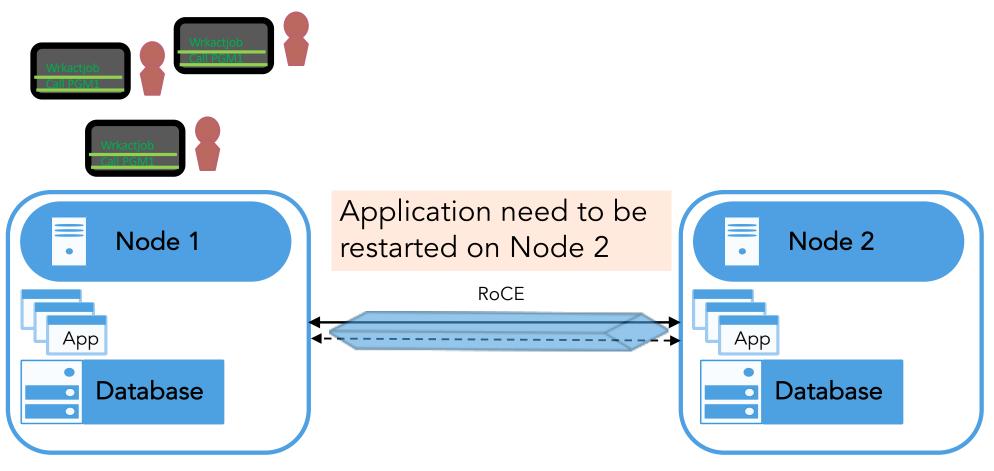

## Db2 Mirror – Active Active, Active Passive

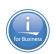

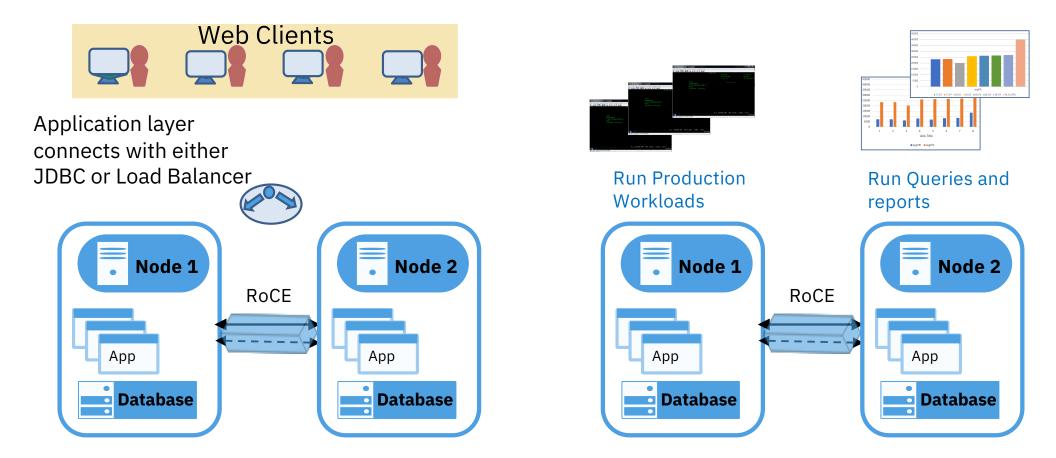

Db2 Mirror – What makes it different

- IBM i Operating System synchronization technology
- Does not leverage any previous Availability technology to provide continuous availability
  - But does work with existing technology

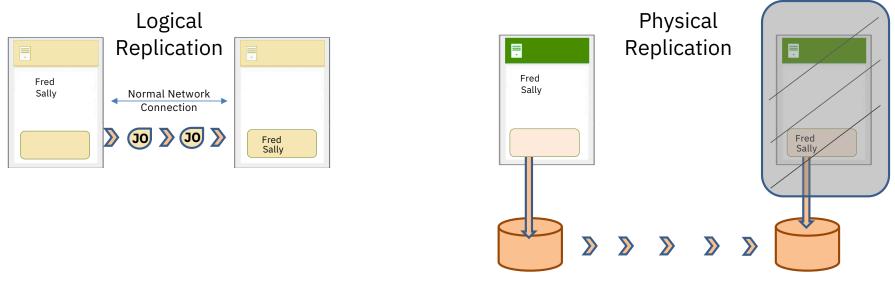

### Db2 Mirror – Where to get more information

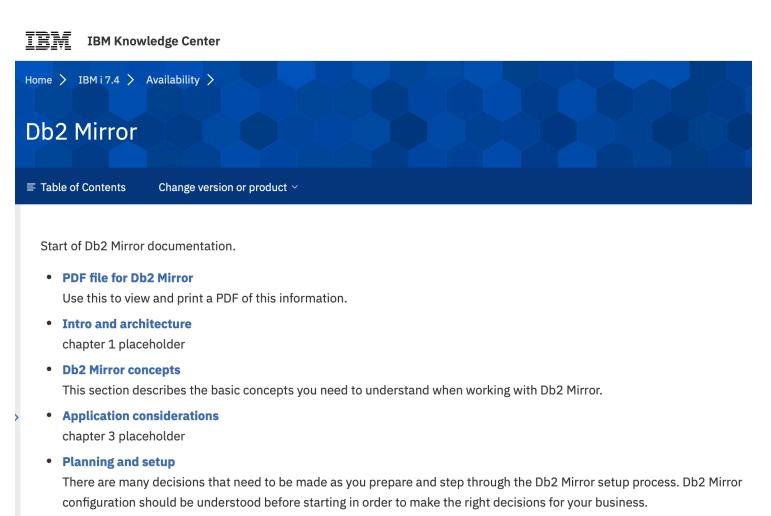

### **Continuous Innovation**

Application Development Topics

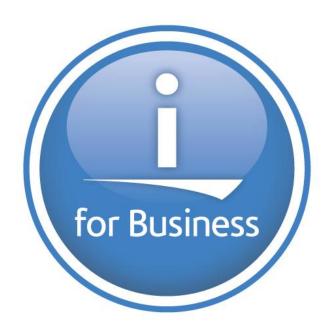

## **Application Development Enhancements**

Traditional Language Updates

- RPG IV
  - Varying dimension arrays
  - Similar position subfields
- COBOL
  - COPY Enhance
  - Conditional Compilation
  - FREE and ALLOCATE statement
  - INITIALIZE statement
  - EXIT statement
  - Inline comments

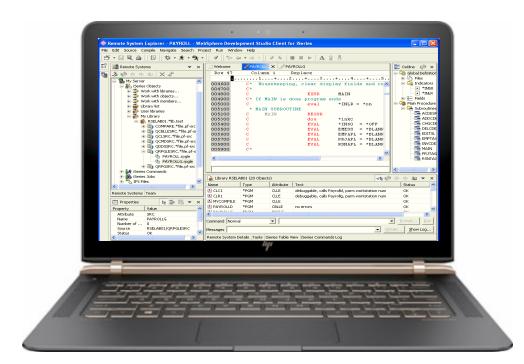

## for Business

## Node.js version 10

- Long-term-support (LTS) release
  - Performance improvements
  - New version of node package manager (NPM)
  - JavaScript language enhancements
- Buildable from community source
  - Anyone can use a tool like nvm to manage their own versions, including feature releases
- Expecting version 12 soon!

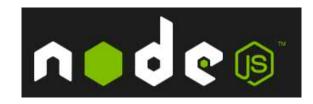

## R: a new programming language on IBM i!

- Great for:
  - Data analysis
  - Statistical computing
  - Data mining
  - Big Data
- Ranked #7 by IEEE

https://spectrum.ieee.org/atwork/innovation/the-2018-top-programminglanguages

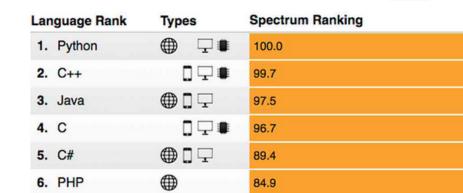

82.9

82.6

 $\Box$ 

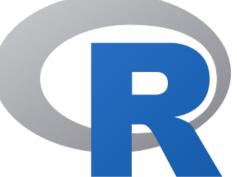

© 2019 IBM Corporation

8. JavaScript

7. R

## Tools

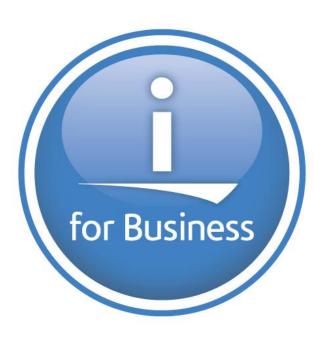

## Rational Developer for i - 9.6.06

for Business

- Modern
- Supports RPG, COBOL, CL, C, C++, SQL, DDM
- What's New:
- New PDM View
- Refactoring Updates –
   extract constants
- Improved SQL Formatting
- 7.4 RPG & COBOL updates
- ILE Parser finds anomalies
- Quick Zoom with command keys
- Code Coverage updates

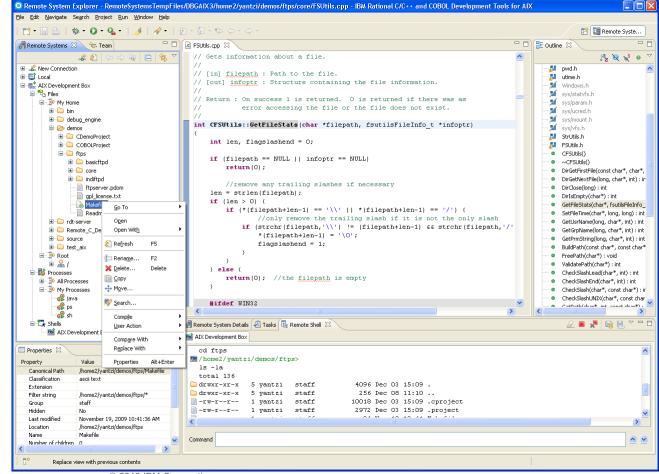

#### Open Source RPMs

- 5733-OPS is sunset, and no longer needed!
- Now delivered with RPMs

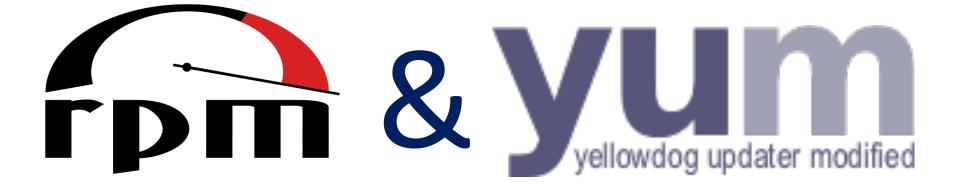

- To get started:
  - http://ibm.biz/ibmi-rpms

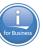

#### ACS – Open Source Package Manager

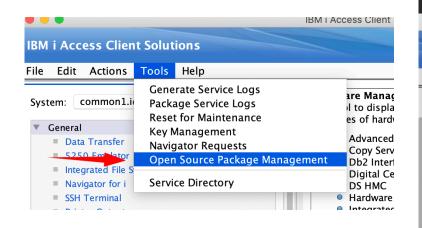

#### View and Update packages easily

#### Easily update packages in a CHROOT

|                                           | 0               |              |               | Convert to         | Dicture  |
|-------------------------------------------|-----------------|--------------|---------------|--------------------|----------|
| • • •                                     | Open So         | urce Package | Manag         | gement             |          |
| File View Connection                      | ction Utilities |              |               |                    |          |
| Connection: timmr@common1.idevcloud.com:/ |                 |              |               |                    |          |
| Installed pac                             | kages           | Updates avai | able          | Available packages |          |
|                                           | kug co          | opulies avai | ubie          | , wanabie paekages |          |
| Package                                   |                 | Version      | Rep           | oository           |          |
| activemq                                  | 1               | 5.11.1-0     | @ib           | m                  |          |
| bash                                      | 4               | 4.4-1        | @ib           | m                  |          |
| bzip2                                     |                 | 1.0.6-13     | @ib           | m/\$releasever     |          |
| coreutils-gnu                             | 1               | 8.25-2       |               | @ibm/\$releasever  |          |
| coreutils-pase-dummy                      |                 | 7.1-0        |               | installed          |          |
| createrepo                                |                 | 0.10.4-3     |               | m/\$releasever     |          |
| db                                        |                 | 4.8.30-0     |               | alled              |          |
| db2util                                   |                 | 1.0.9-0      | @ib           |                    |          |
| file-magic                                |                 | 5.32-4       | · · ·         | m/\$releasever     |          |
| findutils                                 |                 | 4.6.0-1      |               | m/\$releasever     |          |
| gawk                                      |                 | 4.1.4-1      | <b>No.</b> 11 | m/\$releasever     |          |
| gcc-aix                                   |                 | 6.3.0-24     |               | m/\$releasever     |          |
| gcc-cplusplus-aix                         |                 | 6.3.0-24     | <b>No.</b> 11 | m/\$releasever     |          |
| gcc-cpp-aix                               |                 | 6.3.0-24     |               | m/\$releasever     |          |
| gcc-gfortran-aix                          |                 | 6.3.0-24     |               | m/\$releasever     |          |
| gmp-aix                                   |                 | 5.1.3-12     | -             | m/\$releasever     |          |
| grep–gnu                                  | -               | 3.0-0        | @ib           |                    |          |
| gzip                                      |                 | 1.8-1        | -             | m/\$releasever     |          |
| ibmcsc                                    |                 | 1.2.1-1      |               | alled              |          |
| ibmichroot                                | -               | 2.1.3-0      | · · · ·       | @ibm/\$releasever  |          |
| itoolkit-utils                            |                 | 1.0.0-0      | - C           | @ibm/\$releasever  |          |
| joe                                       |                 | 4.6-2        |               | m/\$releasever     |          |
| less                                      |                 | 481-0        | @ib           |                    |          |
| lftp                                      |                 | 4.8.3-11     | @ib           |                    |          |
| libatomic1                                |                 | 6.3.0-24     | <b>No.</b> 11 | m/\$releasever     |          |
| libblas3                                  |                 | 3.8.0-0      | @ib           | m                  |          |
| Done: 158 rows retrieved.                 |                 | 10612        | inct          | allad              |          |
|                                           |                 | Inform       | ation         | Reinstall          | 201001/0 |
|                                           |                 | Intorn       | lation        | Keinstall          | Remove   |
|                                           |                 |              |               |                    |          |

### ActiveMQ

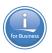

- Open source message broker (Java-based)
- Supported protocols:
  - OpenWire
  - STOMP
  - MQTT
  - AMQP
  - REST
  - WebSockets

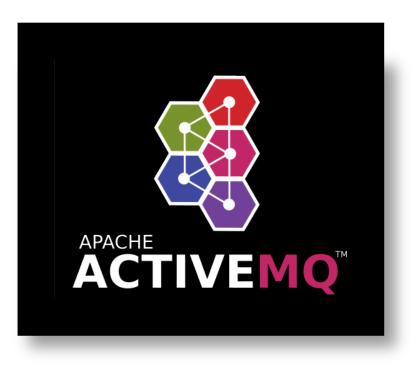

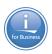

## Python Machine Learning and Data Science

- Either available via RPM or buildable with Python "pip3" command
  - NumPy, Pandas
    - data processing
  - Scipy, Scikit-Learn
    - Machine Learning (ML) and scientific analysis
  - ipython
    - interactive python language support
  - nltk,
    - natural language toolkit for ML
  - matplotlib, jupyter notebook
    - visual/interactive ML/data analysis

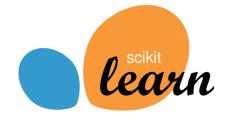

### **ODBC** Driver

- IBM i Access ODBC driver now supported on:
  - Windows
  - Linux
  - IBM i

- Why ODBC on IBM i?
  - 1. Develop on Windows/Linux, deploy on IBM i
  - 2. Use standard ODBC libraries from various languages (PHP, Python, Node.js, Ruby, R, etc)

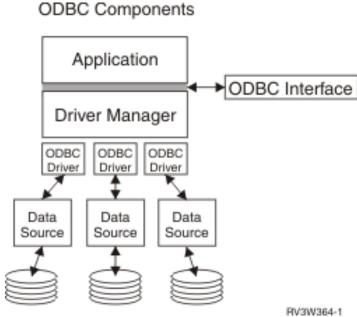

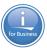

## **IBM i Application Connectivity Improvements**

- JTOpen JDBC
  - Previously when connection lost, a new connection had to be re-established with the backup server
  - IBM i 7.4 Connection is NOT lost in the application, the 'backup' server just takes over
  - Also can choose to delay and retry to the same IBM i

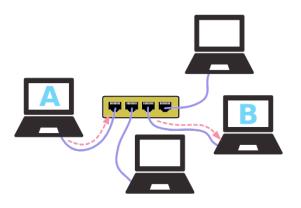

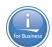

### Loopback support

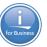

#### • Easily create REST APIs with a popular Node.js framework

|               |                 | book            |            |                  |           | Show/Hide List Op                          | perations Expand Operations       |
|---------------|-----------------|-----------------|------------|------------------|-----------|--------------------------------------------|-----------------------------------|
|               |                 | РАТСН /         | books      |                  |           | Patch an existing model instance or insert | a new one into the data source.   |
|               |                 | GET /           | books      |                  |           | Find all instances of the model matche     | d by filter from the data source. |
| Re-ales       |                 |                 |            |                  |           |                                            |                                   |
| Table Columns | Key Constraints | Foreign Key Con | straints C | heck Constraints | Materiali | zed Query Partitionin                      | g                                 |
| Column Name   |                 | Svstem Name     | Data Type  | e Lenath         | Nullable  | Generated Value                            | Default Value                     |
| "isbn"        |                 | ISBN_00001      | INTEGER    |                  | Yes       |                                            | No default                        |
| "id"          |                 | ID00001         | INTEGER    |                  | No        | Identity                                   |                                   |
| "personId"    |                 | PERSO00001      | INTEGER    |                  | Yes       |                                            | No default                        |
| "title"       |                 | TITLE00001      | VARCHAR    | 128              | Yes       |                                            | No default                        |
|               |                 |                 |            |                  |           |                                            |                                   |

|  | GET /books/{id}/exists      | Check whether a model instance exists in the data source.                                               |
|--|-----------------------------|----------------------------------------------------------------------------------------------------|
|  | GET /books/{id}/person      | Fetches belongsTo relation person.                                                                      |
|  | POST /books/{id}/replace    | Replace attributes for a model instance and persist it into the data source.                            |
|  | GET /books/change-stream    | Create a change stream.                                                                                 |
|  | POST /books/change-stream   | Create a change stream.                                                                                 |
|  | GET /books/count            | Count instances of the model matched by where from the data source.                                     |
|  | GET /books/findOne          | Find first instance of the model matched by filter from the data source.                                |
|  | POST /books/replaceOrCreate | Replace an existing model instance or insert a new one into the data source.                            |
|  | POST /books/update          | Update instances of the model matched by {{where}} from the data source.                                |
|  | POST /books/upsertWithWhere | Update an existing model instance or insert a new one into the data source based on the where criteria. |

#### IWS before 7.4

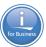

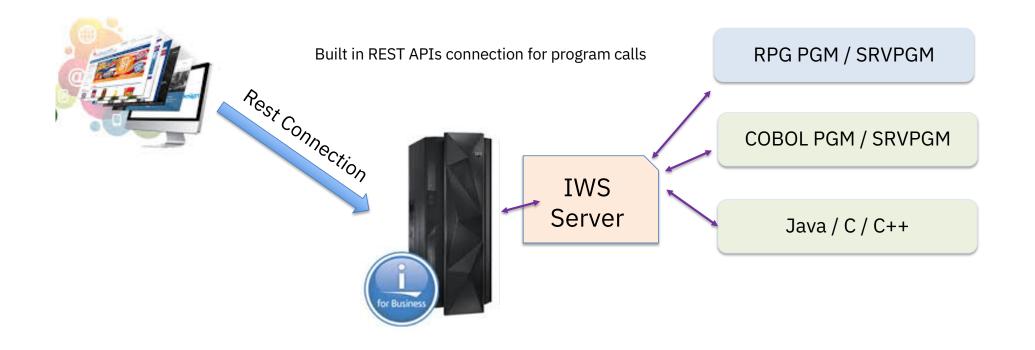

#### IWS and Db2 before 7.4

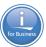

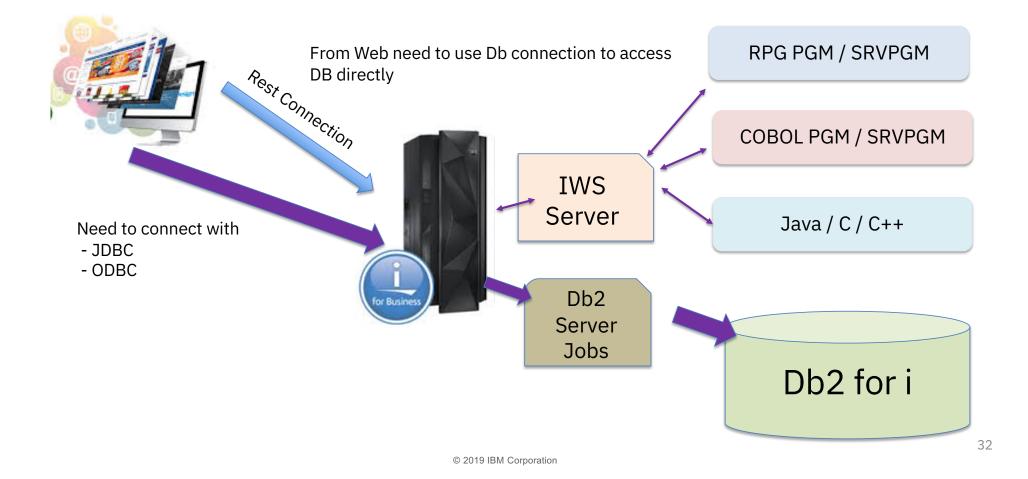

### IWS & Db2 Connections – 7.4

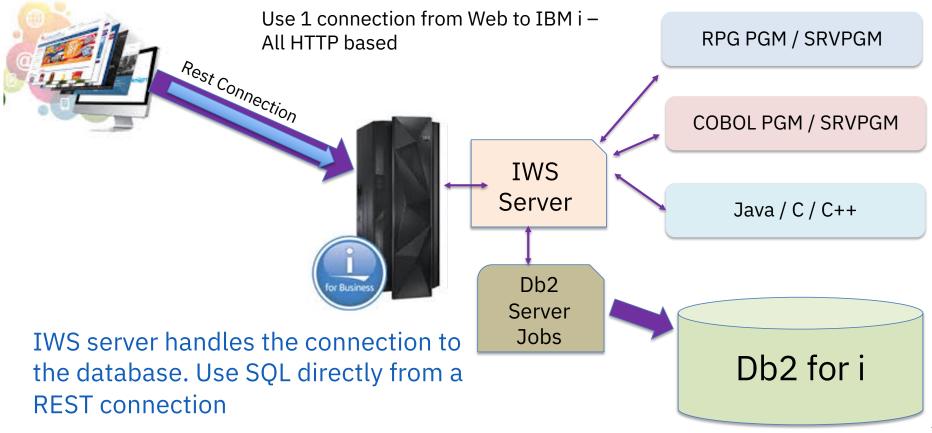

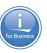

#### **IWS Wizard Updated**

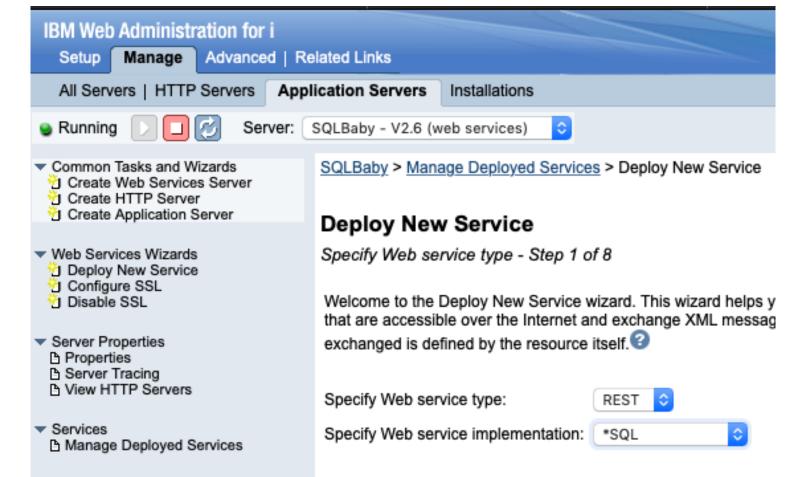

## Database

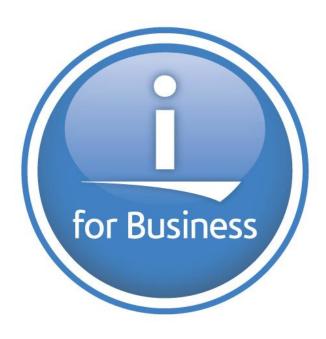

### Enhancements delivered via Db2 PTF Groups

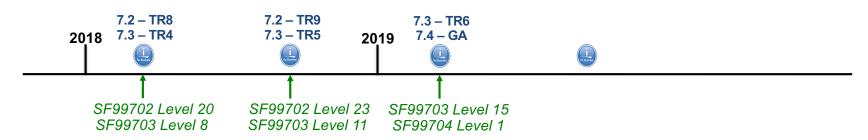

#### Enhancements timed with TR5 & TR9

- RPG Embedded SQL Enhancements
- New and Enhanced SQL built-in functions
- New and Enhanced IBM i Services
- Additional Database features in ACS
- SQL Language Improvements
- OmniFind Text Search enhancement

- Enhancements timed with IBM i 7.4 GA & TR6
- IBM Db2 Mirror for i
- Authority Collection for objects
- RPG Embedded SQL Enhancements
- New and Enhanced IBM i Services
- Additional Database features in ACS
- SQL Language Improvements
- And more...

And more...

www.ibm.com/developerworks/ibmi/techupdates/db2/groupptf

### IBM i Services – A Brief History

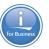

- What: Use SQL, SQL DDL and SQE to provide alternatives to IBM i APIs and CL Commands
- Dawn of the 1<sup>st</sup> IBM i Service (2013) QSYS2.PTF\_INFO
  - $\,\circ\,$  Alternative to the DISPLAY PTF (DSPPTF) command
  - o Proof of concept that SQL Views paired with SQL UDTFs provide significant value, for low cost

#### • IBM i Services take root (2015)

- o Enhancements delivered with every Technology Refresh
- Examples shift from IBM presentations into ACS's Insert from Examples

#### • IBM i Services begin to be used as a modernization technology (2017).

- IBM i Services consist of 13 topical categories (2019)
  - $\circ$  Significant ISV adoption
  - $\circ~\mbox{RFEs}$  too numerous to count

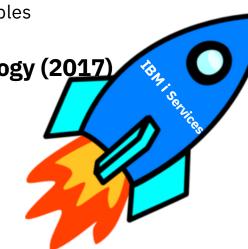

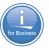

#### IBM i Services – Timeline

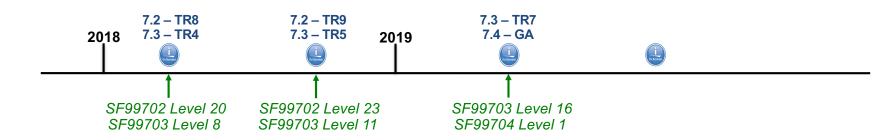

#### Services in 4Q/2017:

- Syslog detail returned from DISPLAY\_JOURNAL & HISTORY\_LOG\_INFO
- ASP\_INFO
- ASP\_VARY\_INFO
- JOB\_QUEUE\_INFO
- STACK\_INFO
- And more...

#### Services in 3Q/2018:

- JOB\_DESCRIPTION\_INFO
- ACTIVE\_JOB\_INFO enhancements
- NETSTAT\_INFO & NETSTAT\_JOB\_INFO enhancements
- And more...

#### Services in 2Q/2019:

- DATA\_AREA\_INFO
- ASP\_JOB\_INFO
- MESSAGE\_FILE\_DATA
- SYSTOOLS.FIRMWARE\_CURRENCY
- SYSTOOLS.SPLIT
- SYSTOOLS.SPOOLED\_FILE\_DATA
- IBM i 7.4 only services
- And many enhanced services

http://ibm.biz/Db2foriServices

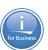

- SYSTOOLS Home of Db2 for i provided tools and examples
  - SPOOLED\_FILE\_DATA() Query spooled files
  - SPLIT() LISTAGG() builds a list of values, SPLIT() deconstructs the list into single values
  - FIRMWARE\_CURRENCY Fix Level Recommendation Tool (FLRT) consumable with SQL

| <pre>select * from table(systools.spooled_file_data(</pre> |
|------------------------------------------------------------|
| job_name => '083866/QSYS/SCPF',                            |
| <pre>spooled_file_name =&gt; 'QPJOBLOG',</pre>             |
| <pre>spooled_file_number =&gt; '*LAST'));</pre>            |

| ORDINAL_POSITION S | POOLED_DAT | ΓA          |      |           |         |         |        |        |       |           |        |              |
|--------------------|------------|-------------|------|-----------|---------|---------|--------|--------|-------|-----------|--------|--------------|
| 1 5                | 5770SS1 V7 | R4M0 190621 |      |           | Job Log | ļ       |        |        |       | SYN       | VC18   | 04           |
| 2                  | Job name   |             | SCPF |           | User    |         |        | . :    | QSYS  | N         | Number |              |
| 3                  | Job descr  | iption :    | *SYS |           | Libra   | iry     |        | . :    |       |           |        |              |
| 4 MS               | SGID       | TYPE        | SEV  | DATE      | TIME    |         |        | FROM   | PGM   | LIBRAR    | ſ      | INST         |
| 5 C                | PF1124     | Information | 00   | 03/28/19  | 20:53:  | 03.667  | 7160   | QWCIS  | CFR   | QSYS      |        | 238F         |
| 6                  |            |             | Me   | ssage     | :       | Job 0   | 00000  | 0/QSYS | /SCPF | started o | on 03/ | 28/1         |
| 7                  |            |             |      | subsystem | *NONE i | in ≭NON | IE. Jo | ob ent | ered  | system on | 03/28  | /19          |
| 8 CI               | PC2609     | Completion  | 00   | 03/28/19  | 20:53:  | 20.109  | 928    | QDCVR  | C     | QSYS      |        | <b>098</b> 4 |
| 9                  |            |             | Me   | ssade     | :       | Varv    | on co  | omplet | ed fo | r control | ler OC | TL.          |

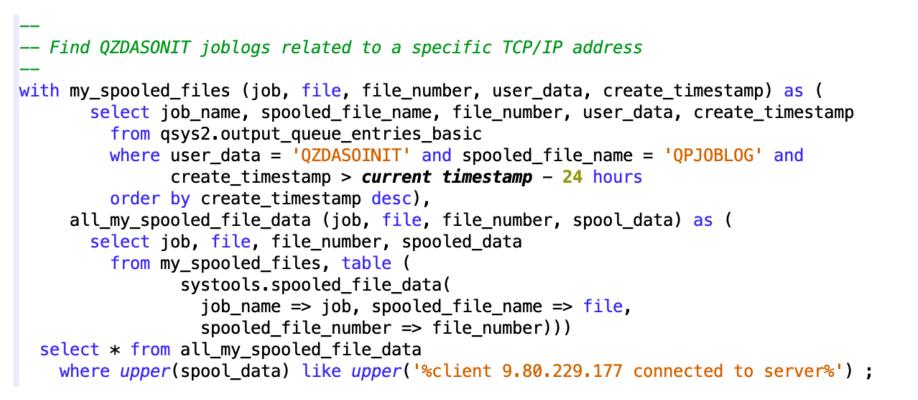

 JOB
 FILE
 FILE\_NUMBER
 SPOOL\_DATA

 088544/SC0TTF/QPADEV0008
 QPJ0BL0G
 1

Message . . . . : User SCOTTF from client 9.80.229.177 connected...

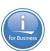

- SYSTOOLS Home of Db2 for i provided tools and examples
  - SPOOLED\_FILE\_DATA() Query spooled files
  - SPLIT() LISTAGG() builds a list of values, SPLIT() deconstructs the list into single values
  - FIRMWARE\_CURRENCY Fix Level Recommendation Tool (FLRT) consumable with SQL

| ORDINAL_POSITION SPECIAL_AUTHORITY |
|------------------------------------|
| 1 *ALLOBJ                          |
| 2 *SECADM                          |
| 3 *JOBCTL                          |
| 4 *SPLCTL                          |

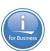

- SYSTOOLS Home of Db2 for i provided tools and examples
  - SPOOLED\_FILE\_DATA() Query spooled files
  - SPLIT() LISTAGG() builds a list of values, SPLIT() deconstructs the list into single values
  - FIRMWARE\_CURRENCY Fix Level Recommendation Tool (FLRT) consumable with SQL

select \* from systools.firmware\_currency;

| FW_CURRENCY       | FW_CURRENTFIXPACK | FW_MACHINE_TYPE_MODEL | FW_RECOMMENDED_UPGRADE |
|-------------------|-------------------|-----------------------|------------------------|
| UPGRADE AVAILABLE | AM760_089         | 9179-MHD              | AM780_100              |

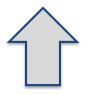

### DATA\_AREA\_INFO

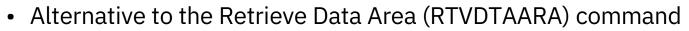

• Logical and Character types, Decimal types, QTEMP, and more...

select \* from qsys2.data\_area\_info
where data\_area\_library = 'GONZ0333';

| DATA_AREA_LIBRARY | DATA_AREA_NAME | DATA_AREA_TYPE | LENGTH | DECIMAL_POSITIONS | DATA_AREA_VALUE    |
|-------------------|----------------|----------------|--------|-------------------|--------------------|
| GONZO333          | MYBOOLEAN      | *LGL           | 1      | -                 | 1                  |
| GONZO333          | MYPLACE        | *CHAR          | 100    | -                 | Place holder : 555 |

#### MESSAGE\_FILE\_DATA

- Returns one row for each message in a message file
- SQL Alternative to the Display Message Description (DSPMSGD) CL command and the Retrieve Message (QMHRTVM) API

```
select * from qsys2.MESSAGE_FILE_DATA
where message_file_library = 'QSYS' and
message_file = 'QSQLMSG' and
message_id like 'SQ20%';
```

|            |                                       |                                 | MESSAGE              |
|------------|---------------------------------------|---------------------------------|----------------------|
|            |                                       | Message Second Level            | _DATA_C Message      |
| MESSAGE_ID | MESSAGE_TEXT                          | Text                            | OUNT Data            |
| SQ20038    | Clauses not valid in same definition. | Cause : &1 and &2 cannot be spe | 2 &1 *CHAR *VARY 2 & |
| SQ20054    | File &1 in &2 has DataLinks in link   | Cause : The accessed file &1 ha | 3 &1 *CHAR *VARY 2 & |
| SQ20055    | Result column not compatible with co  | Cause : The data type of a resu | 1&1 *CHAR *VARY 2    |
| SQ20058    | Subselect for materialized query tab  | Cause : &1 in &2 cannot be crea | 3 &1 *CHAR *VARY 2 4 |
| SQ20073    | Attribute not valid for function &1   | Cause : Function &1 in &2 canno | 2 &1 *CHAR *VARY 2 4 |

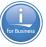

#### **IBM®** i Services

Storage Services

QSYS2.ASP\_INFO - VIEW QSYS2.ASP\_JOB\_INFO - VIEW QSYS2.ASP\_VARY\_INFO - VIEW QSYS2.MEDIA\_LIBRARY\_INFO - VIEW QSYS2.SYSDISKSTAT - VIEW QSYS2.SYSTMPSTG - VIEW QSYS2.USER\_STORAGE - VIEW

Journal Services

QSYS2.DISPLAY\_JOURNAL – UDTF QSYS2.JOURNAL\_INFO – VIEW

Java Services

QSYS2.JVM\_INFO – VIEW QSYS2.SET\_JVM – PROCEDURE

**Librarian Services** 

QSYS2.LIBRARY\_LIST\_INFO - VIEW QSYS2.OBJECT STATISTICS - UDTF

System Health Services

QSYS2.SYSLIMITS – VIEW QSYS2.SYSLIMTBL – TABLE

#### Security Services

QSYS2.AUTHORITY\_COLLECTION - VIEW QSYS2.AUTHORITY\_COLLECTION\_DLO - VIEW QSYS2.AUTHORITY\_COLLECTION\_FSOBJ - VIEW QSYS2.AUTHORITY\_COLLECTION\_LIBRARIES - VIEW QSYS2.AUTHORITY\_COLLECTION\_OBJECT - VIEW QSYS2.AUTHORIZATION\_LIST\_INFO - VIEW QSYS2.AUTHORIZATION\_LIST\_USER\_INFO - VIEW QSYS2.DRDA\_AUTHENTICATION\_ENTRY\_INFO - VIEW QSYS2.FUNCTION\_INFO - VIEW QSYS2.FUNCTION\_INFO - VIEW QSYS2.GROUP\_PROFILE\_ENTRIES - VIEW QSYS2.OBJECT\_PRIVILEGES - VIEW QSYS2.SQL\_CHECK\_AUTHORITY - UDF QSYS2.USER\_INFO - VIEW

Spool Services

QSYS2.OUTPUT\_QUEUE\_ENTRIES – VIEW QSYS2.OUTPUT\_QUEUE\_ENTRIES\_BASIC – VIEW QSYS2.OUTPUT\_QUEUE\_ENTRIES – UDTF QSYS2.OUTPUT\_QUEUE\_INFO – VIEW SYSTOOLS.SPOOLED\_FILE\_DATA – UDTF

http://ibm.biz/Db2foriServices

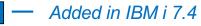

http://www.ibm.com/developerworks/ibmi/techupdates/db2/landscape

- Added or Enhanced @ IBM i 7.3 TR6

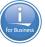

#### **IBM®** i Services

Message Handling Services

QSYS2.HISTORY\_LOG\_INFO - UDTF QSYS2.JOBLOG\_INFO - UDTF QSYS2.MESSAGE\_FILE\_DATA - VIEW QSYS2.MESSAGE\_QUEUE\_INFO - VIEW QSYS2.REPLY\_LIST\_INFO - VIEW

**PTF Services** 

QSYS2.GROUP\_PTF\_INFO – VIEW QSYS2.PTF\_INFO – VIEW SYSTOOLS.FIRMWARE\_CURRENCY – VIEW SYSTOOLS.GROUP\_PTF\_CURRENCY – VIEW SYSTOOLS.GROUP\_PTF\_DETAILS – VIEW

**Work Management Services** 

QSYS2.ACTIVE\_JOB\_INFO - UDTF QSYS2.GET\_JOB\_INFO - UDTF QSYS2.JOB\_DESCRIPTION\_INFO - VIEW QSYS2.JOB\_QUEUE\_INFO - UDTF QSYS2.JOB\_QUEUE\_INFO - VIEW QSYS2.MEMORY\_POOL - UDTF QSYS2.MEMORY\_POOL\_INFO - VIEW QSYS2.RECORD\_LOCK\_INFO - VIEW QSYS2.SCHEDULED\_JOB\_INFO - VIEW QSYS2.SYSTEM\_STATUS - UDTF QSYS2.SYSTEM\_STATUS\_INFO - VIEW QSYS2.SYSTEM\_VALUE\_INFO - VIEW

**Product Services** 

QSYS2.LICENSE\_INFO – VIEW SYSTOOLS.LICENSE\_EXPIRATION\_CHECK – PROCEDURE

Application Services

QSYS2.DATA\_AREA\_INFO - UDTF & VIEW QSYS2.ENVIRONMENT\_VARIABLE\_INFO - VIEW QSYS2.QCMDEXC - PROCEDURE QSYS2.SERVICES\_INFO - TABLE QSYS2.SET\_PASE\_SHELL\_INFO - PROCEDURE QSYS2.STACK\_INFO - UDTF SYSTOOLS.SPLIT - UDTF

**Communication Services** 

QSYS2.ADD\_TIME\_SERVER - PROCEDURE QSYS2.NETSTAT\_INFO - VIEW QSYS2.NETSTAT\_INTERFACE\_INFO - VIEW QSYS2.NETSTAT\_JOB\_INFO - VIEW QSYS2.NETSTAT\_ROUTE\_INFO - VIEW QSYS2.REMOVE\_TIME\_SERVER - PROCEDURE QSYS2.SERVER\_SBS\_ROUTING - VIEW QSYS2.SET\_SERVER\_SBS\_ROUTING - PROCEDURE QSYS2.TIME\_PROTOCOL\_INFO - VIEW SYSIBMADM.ENV\_SYS\_INFO - VIEW

— Added in IBM i 7.4

Added or Enhanced @ IBM i 7.3 TR6
 © 2019 IBM Corporation

#### Continuous Security with IBM i 7.4

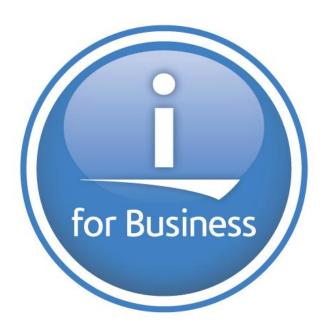

#### **Continuous Security - Topics**

• Authority Collection – Objects

• TLS

• SMB3

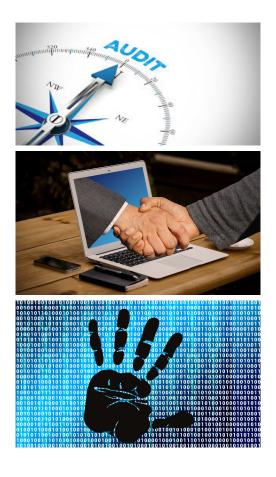

### Authority Collection by User Profile

- Concept
- Capture detail related to authority checks for a specific **user**

#### Benefits

- \* Safely reduce excess authorization
- \* **Review** authorization model prior to deploying new solutions
- Train your IBM i security officers
- Diagnose authorization failures

#### Acquisition Cost

• <u>None</u> - included in IBM i 7.3

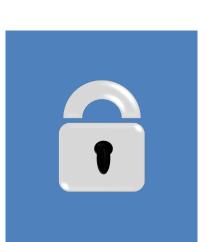

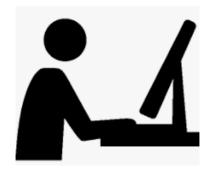

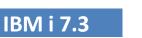

## Authority Collection by Object

- Concept
- Capture detail related to authority checks for a specific **object**

#### Benefits

- \* Safely reduce excess authorization
- \* **Review** authorization model prior to deploying new solutions
- Train your IBM i security officers
- Diagnose authorization failures

#### Acquisition Cost

• None - included in IBM i 7.4

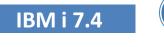

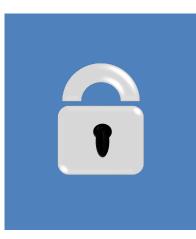

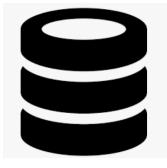

# Authority Collection by Object

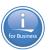

- As of IBM i 7.4 authority collection support allows the collection of authority information for **specific objects** when accessed by **any user**
- The authority collection value for an object set with the new **Change Authority Collection (CHGAUTCOL) command**
- Object types:
  - QSYS file system
  - "root" (/)
  - QOpenSys
  - user-defined file system
  - document library objects

#### Authority Collection - Usage

- Start Authority Collection
  - Point to a specific user profile
    - → To monitor for multiple profiles at the same time, issue multiple commands
    - ightarrow To monitor objects, this is the ON / OFF switch
- End Authority Collection
  - Point to a specific user profile or end all object collection

#### Change Authority Collection

- · Point to a specific object to opt IN or OUT
- Optionally include dependent objects
- Explore the data
  - SQL (ACS Insert from Examples) & Navigator
- Delete Authority Collection
- Point to a specific user profile

© 2019 IBM Corporation

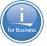

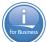

### Authority Collection Updated Interfaces

- **Configure** Authority Collection:
  - Start Authority Collection (STRAUTCOL)
  - End Authority Collection (ENDAUTCOL)
  - Delete Authority Collection (DLTAUTCOL)
  - Navigator
     Authority Colle
    - Authority Collection for Objects

| 2       -   -   Image: Second second secon |                               |                                |                      |                       |               |  |
|----------------------------------------------------------------------------------------------------|-------------------------------|--------------------------------|----------------------|-----------------------|---------------|--|
| Authorization Name                                                                                                    | Detailed Current<br>Authority | Detailed Required<br>Authority | Current<br>Authority | Required<br>Authority | System Object |  |
| Scottf                                                                                                    | *OWNER *OBJEXIST *            | *READ                          | *ALL                 |                       | Employee      |  |
| Scottf                                                                                                    | *OWNER *OBJEXIST *            | *OBJOPR                        | *ALL                 |                       | Employee      |  |
| Scottf                                                                                                    | *OWNER *OBJEXIST *            | *OBJOPR                        | *ALL                 |                       | Employee      |  |
| Frankdba                                                                                                    | *OBJEXIST *OBJMGT             | *DLT                           | *ALL                 |                       | Employee      |  |

- Interfaces that show whether collection is on-going:
  - Display Security Attributes (DSPSECA) command
  - Retrieve Security Attributes (QSYRTVSA) API

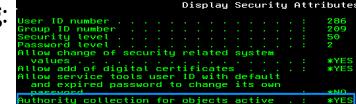

- Interfaces that show whether a specific object is **included**:
  - Display Object Description (DSPOBJD)
  - Display Attributes (DSPATR)
  - QSYS2.OBJECT\_STATISTICS()
    - ACS Insert from Examples
  - Navigator 🛛 Authority Collection for Objects

| ) | AUTHORITY_COLLECTION_VALUE | OBJNAME  | OBJTYPE | SQL_OBJECT_TYPE | OBJATTRIBUT |
|---|----------------------------|----------|---------|-----------------|-------------|
|   | *0BJINF                    | EMPLOYEE | *FILE   | TABLE           | PF          |
|   | *0BJINF                    | VASTRDE1 | *FILE   | VIEW            | LF          |
|   | *0BJINF                    | VASTRDE2 | *FILE   | VIEW            | LF          |
|   | *0BJINF                    | VDEPMG1  | *FILE   | VIEW            | LF          |
| : | *0BJINF                    | VEMP     | *FILE   | VIEW            | LF          |

# for Business

#### Authority Collection by Object – All activity

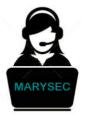

| Show all activity over TOYSTORE/EMPLOYEE *FILE              |
|-------------------------------------------------------------|
| <pre>with emp_activity ( username, cur_auth, req_auth</pre> |
| ) as (                                                      |
| <pre>select "CURRENT_USER", DTLCURAUTH, DTLREQAUTH</pre>    |
| <pre>from qsys2.authority_collection_object</pre>           |
| where system_object_schema = 'TOYSTORE' and                 |
| <pre>system_object_name = 'EMPLOYEE'</pre>                  |
| ) select * from emp_activity;                               |

| USERNAME | CUR_AUTH                                                                         | REQ_AUTH |
|----------|----------------------------------------------------------------------------------|----------|
| SCOTTF   | *OWNER *OBJEXIST *OBJMGT *OBJALTER *OBJREF *OBJOPR *READ *ADD *DLT *UPD *EXECUTE | *READ    |
| SCOTTF   | *OWNER *OBJEXIST *OBJMGT *OBJALTER *OBJREF *OBJOPR *READ *ADD *DLT *UPD *EXECUTE | *0BJ0PR  |
| SCOTTF   | *OWNER *OBJEXIST *OBJMGT *OBJALTER *OBJREF *OBJOPR *READ *ADD *DLT *UPD *EXECUTE | *0BJ0PR  |
| FRANKDBA | *OBJEXIST *OBJMGT *OBJALTER *OBJREF *OBJOPR *READ *ADD *DLT *UPD *EXECUTE        | *DLT     |
| FRANKDBA | *OBJEXIST *OBJMGT *OBJALTER *OBJREF *OBJOPR *READ *ADD *DLT *UPD *EXECUTE        | *ADD     |
| FRANKDBA | *OBJEXIST *OBJMGT *OBJALTER *OBJREF *OBJOPR *READ *ADD *DLT *UPD *EXECUTE        | *READ    |
| FRANKDBA | *OBJEXIST *OBJMGT *OBJALTER *OBJREF *OBJOPR *READ *ADD *DLT *UPD *EXECUTE        | *0BJ0PR  |
| MARYSEC  | *OBJEXIST *OBJMGT *OBJALTER *OBJREF *OBJOPR *READ *ADD *DLT *UPD *EXECUTE        | *READ    |
| MARYSEC  | *OBJEXIST *OBJMGT *OBJALTER *OBJREF *OBJOPR *READ *ADD *DLT *UPD *EXECUTE        | *0BJ0PR  |

# Authority Collection by Object – All activity

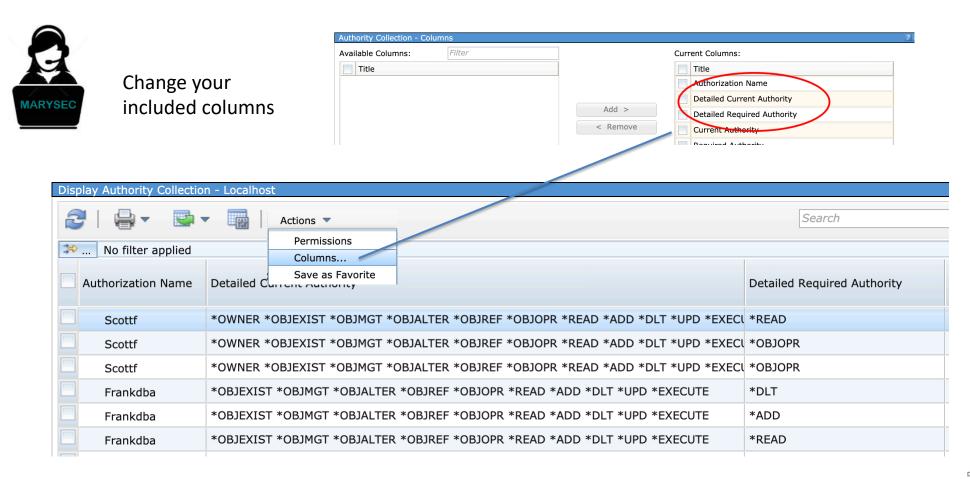

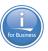

#### TLS - Transport Layer Security v1.3

- Newest and most secure version of the TLS/SSL protocols replacing TLSv1.2
  - All key negotiation protected by elliptical curve algorithms
  - Majority of handshake messages are encrypted
  - Fixed or removed features susceptible to existing named vulnerabilities
- Support part of base IBM i environment now
  - TLS 1.3 also available with IBM i Open Source

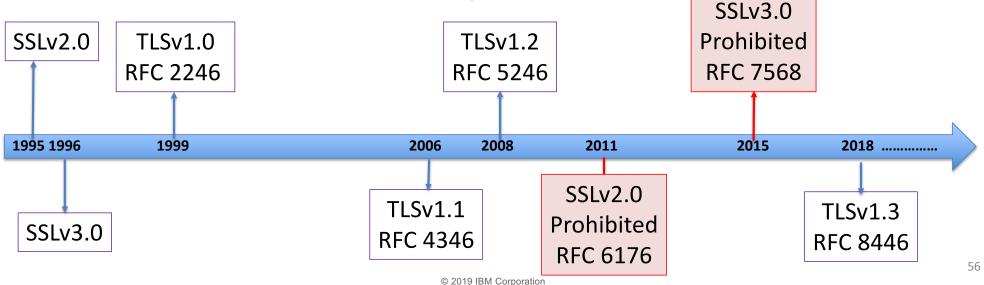

#### Server Message Block Version 3 - SMB 3

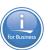

#### • Supported by both NetServer and QNTC

- Support for larger read and write sizes (512 Kb, in our case) to improve performance in high latency networks
- End to end data encryption for entire client/server conversations or just on access to specific shares

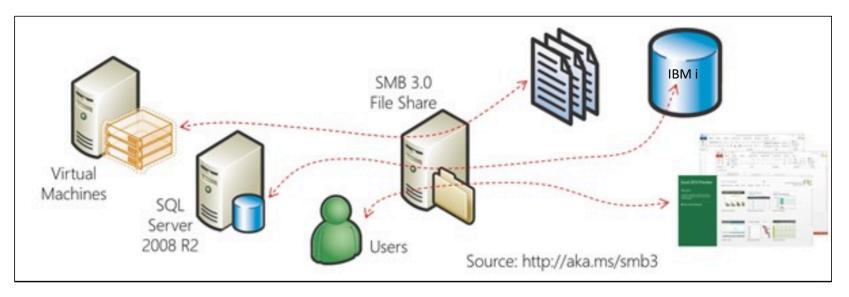

#### **Continuous Access**

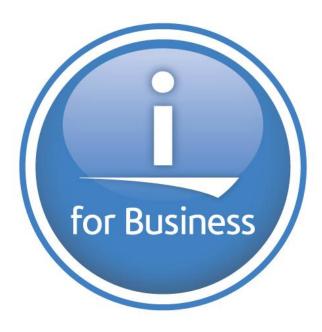

#### Access Client Solutions – Strategic Interface

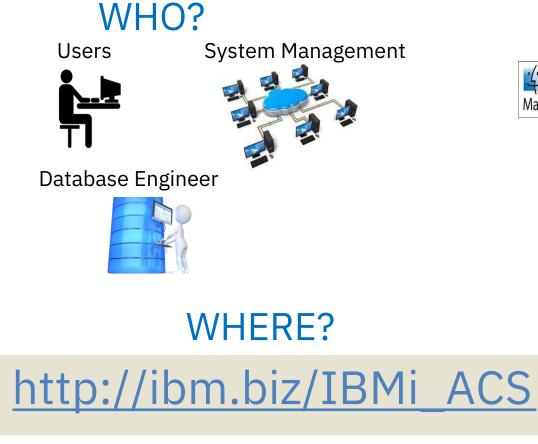

# WHAT? Mac

IFS Spool **Run SQL Scripts** Create Excel Spreadsheets Schemas Console

Gone...

IBM i Access for Windows (5733XE1) End of Life – April 2019

5250

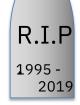

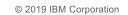

#### Access Client Solutions – What's New

New Formatter! - It works 😳

Syntax Validation - No extra charge

IASP and DB Connections Remembered

| ••             | •                                     |                                                                   |                               | Untitled* - Ru                                  | n SQL Sci               | ripts - syno | c3.rch.stglabs.ibr |
|----------------|---------------------------------------|-------------------------------------------------------------------|-------------------------------|-------------------------------------------------|-------------------------|--------------|--------------------|
| File           | Edit View Run Visua                   | lExplain Monitor (                                                | Options                       | Connection                                      | Tools                   | Help         |                    |
| 1              |                                       | ₩Z 🧯 🌌 🖾 🌑<br>₩Z                                                  | ) O i ûq                      | } જેર જેર ં⊗                                    |                         |              |                    |
| 1<br>2<br>3    | E Copy                                | $\mathfrak{K}^{\mathfrak{K}}_{\mathfrak{K}^{C}}$ auth, r          | Keywords a                    | and built-in functio                            |                         | Lowercase    |                    |
| 4<br>5         | Select All                            | *A authorit                                                       | <b>Y</b> <sup>Maximum I</sup> |                                                 |                         | Uppercase    | ty,                |
| 6<br>7<br>8    | Find Next                             | <sup>ЖF</sup> m_object<br><sup>F3</sup><br><sup>ЖH</sup> mp activ | New lin                       | nes<br>ne on comma:<br>ne on AND/OR:            | All – New<br>New line t |              | î ŷst              |
| 9              | SQL Formatter                         | ► Set Format Se                                                   |                               | ie oli AND/OK.                                  | New line L              | Jerore       |                    |
| 10<br>11       |                                       | %/ Configure                                                      | - Preview                     | '1400101',<br>'19',<br>1,<br>1                  |                         |              | t p                |
| 12<br>13<br>14 | Sel Insert Generated SQL<br>Prompt CI |                                                                   |                               | )<br>else overlay(<br>'1400101',<br>'20',<br>1, |                         |              | ry                 |
| 15             |                                       |                                                                   |                               | 1<br>)                                          |                         |              |                    |
| 16<br>17       | OBJTEXT                               | Γ,                                                                | )                             | YYYYMMDD'<br>as MY_TIME<br>SIBM.SYSDUMMY1       |                         |              |                    |
|                |                                       | чттыст V                                                          | ОК                            | Cancel                                          |                         |              |                    |

#### IBM<sup>®</sup> i Services – ACS Run SQL Scripts!

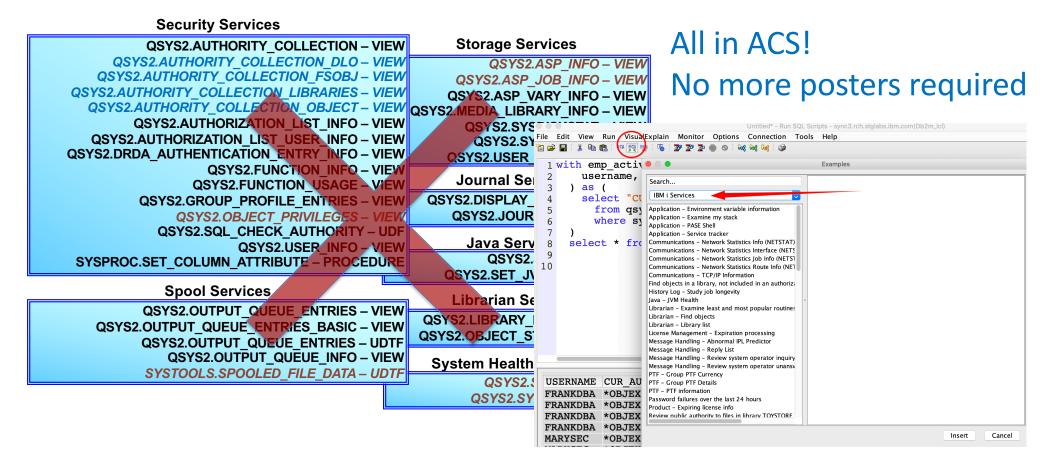

#### Access Client Solutions – IFS

<u>Include</u> - Only bring into the IFS interface the files & directories that match the include value

<u>Filter</u> – Contextual filter of displayed content

|       | •            |         | / on common1.ic | levcloud.com    |                                  |
|-------|--------------|---------|-----------------|-----------------|----------------------------------|
| File  | Edit View    | Actions |                 |                 | $\sim$                           |
|       | non1.idevclo | ud.com  |                 | <b>≎</b> Filter | X Include X                      |
| Direc | tory         |         |                 |                 | L C                              |
| lcon  | Name         |         |                 | Size (KB)       | Last Modified                    |
|       | .ssh         |         |                 |                 | March 30, 2019 6:00:57 PM CDT    |
|       | ACSLab       |         |                 |                 | March 30, 2019 6:00:57 PM CDT    |
|       | ALAMO        |         |                 |                 | November 5, 2018 10:51:29 AM CST |
|       | COMMON       |         |                 |                 | March 30, 2019 6:00:57 PM CDT    |
|       | dev          |         |                 |                 | March 30, 2019 6:05:35 PM CDT    |
|       | etc          |         |                 |                 | March 30, 2019 6:05:35 PM CDT    |
|       | home         |         |                 |                 | March 30, 2019 6:05:35 PM CDT    |
|       | IFSMP06      |         |                 |                 | May 23, 2018 2:57:26 PM CDT      |
|       | IWSLAB01     |         |                 |                 | March 30, 2019 6:00:57 PM CDT    |
|       | IWSLAB02     |         |                 |                 | March 30, 2019 6:00:57 PM CDT    |
|       | IWSLAB03     |         |                 |                 | March 30, 2019 6:00:57 PM CDT    |
|       | IWSLAB04     |         |                 |                 | March 30, 2019 6:00:57 PM CDT    |
|       | IWSLAB05     |         |                 |                 | March 30, 2019 6:00:57 PM CDT    |
|       | IWSLAB06     |         |                 |                 | March 30, 2019 6:00:57 PM CDT    |
|       |              |         |                 |                 |                                  |

#### Listing objects: 31 objects

| A T.     | 0 |    |
|----------|---|----|
| Messages |   | 62 |
| <b>J</b> |   | 02 |

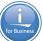

#### ACS Version 1.1.8.2

- Updated several times per year (stay current)
- Something for every user
- Database continues to be a focal point

#### **Download site:**

## http://ibm.biz/IBMi\_ACS

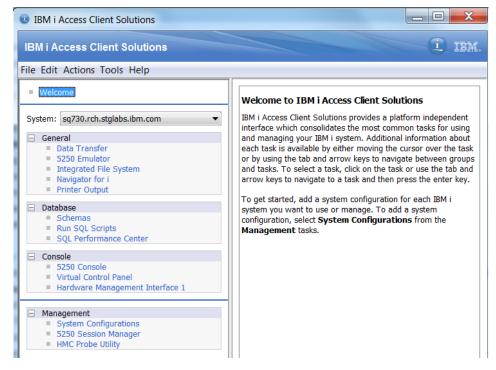

## Db2 Web Query for i

- Integrated IBM i Business Intelligence and Data Warehousing family of products
  - IBM i Licensed Program Products (5733-WQX)
- From Basic Reports to Powerful Interactive Dashboards
- Updated EZ-Install Package for Fast Start
  - NEW reports for the IBM i Systems Administrator
    - System Limits; Track File/Temp Storage Size Growth; Display Journal Info;
    - Cross System Reports: PTF Currency, CPU Utilization; System Status
  - GA May 2019 To Request EZ-Install:
    - Send email to <u>QU2@us.ibm.com</u> and include name, company name, and serial number of your system

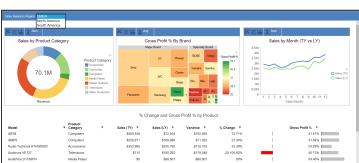

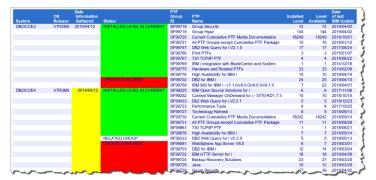

Learn more at ibm.biz/db2webqueryi & db2webqueryi.blogspot.com

#### Db2 Web Query for i - System and Security Management

| Db2 Web Query for i                       | IBM                         |                    |                                                | <sub>scottf</sub>  | Sign Out   Re      | esources   Ad                                                                                                    |
|-------------------------------------------|-----------------------------|--------------------|------------------------------------------------|--------------------|--------------------|----------------------------------------------------------------------------------------------------|
|                                           | Рои                         | ered By Inforn     | nation Builders                                |                    |                    |                                                                                                    |
| Reporting 🎽                               |                             |                    |                                                |                    |                    |                                                                                                    |
| < 🏹 Repository                            |                             |                    |                                                |                    |                    |                                                                                                    |
| 🕨 🚞 Common                                | PTF Group - Currency Report |                    |                                                |                    |                    |                                                                                                    |
| IBM Db2 Web Query Information             |                             |                    | , , ,                                          |                    |                    |                                                                                                    |
| 🕶 🤤 IBM i Administration Samples          |                             |                    |                                                |                    |                    | Date                                                                                                    |
| Utilities                                 |                             | PTF                |                                                |                    |                    | of last                                                                                                    |
| Get Status of Sys Admin Reports           | Status                      | Group<br>ID        | PTF Group<br>Name                              | Installed<br>Level | Level<br>Available | IBM<br>Update                                                                                                    |
| PTF Group Currency Report                 | UPDATE                      | SF99433            | Db2 Web Query for i V2.2.1                     | 4                  | 5                  | 2018/12/2                                                                                                    |
| Spool File Usage                          |                             |                    |                                                |                    |                    |                                                                                                    |
|                                           | AVAILABLE                   |                    |                                                |                    |                    |                                                                                                    |
| Subsystem summary report                  |                             | SF99727<br>SF99730 | Technology Refresh                             | 4                  | 5                  | 2018/09/1                                                                                                    |
| System CPU Dashboard                      |                             | SF99730            | Current Cumulative PTF Media<br>Documentation  | 16299              | 18242              | 2018/09/1                                                                                                    |
| System environment info report            |                             | SF99859            | IBM MQ for IBM i -                             | 3                  | 15                 | 2018/12/2                                                                                                    |
| System(s) status dashboard                |                             |                    | v7.1.0/v8.0.0/v9.0.0/v9.1.0                    |                    |                    |                                                                                                    |
| Systems CPU Utilization over 1 hour       | RELATED GROUP               | SF99333            | DB2 Web Query for i V2.2.0                     | 5                  | 5                  | 2018/05/1                                                                                                    |
| Systems CPU Utilization over 2 hours      | INSTALLED LEVEL             | SF99225            | IBM Open Source Solutions for i                | 6                  | 6                  | 2017/11/0                                                                                                    |
| Systems CPU Utilization over 24 hours     | IS CURRENT                  |                    |                                                |                    |                    |                                                                                                    |
| Systems CPU Utilization over 8 hours      |                             | SF99252            | Content Manager OnDemand for                   | 10                 | 10                 | 2018/10/1                                                                                                    |
| Top 10 jobs by CPU chart                  |                             | 0.00202            | i - 5770-RD1 7.3                               |                    |                    | 2010/10/1                                                                                                    |
| Top 10 jobs by disk I/O chart             |                             | SF99581            | WebSphere App Server V8.5                      | 6                  | 6                  | 2018/08/1                                                                                                    |
| Top 10 jobs by temp storage chart         |                             | SF99703            | DB2 for IBM i                                  | 12                 | 12                 | 2018/09/2                                                                                                    |
|                                           |                             | SF99722            | IBM HTTP Server for i                          | 17                 | 17                 | 2018/12/2                                                                                                    |
| Top 10 spool file consumers chart         |                             | SF99723<br>SF99724 | Performance Tools<br>Backup Recovery Solutions | 4<br>25            | 4<br>25            | 2017/10/2 2019/01/0                                                                                                    |
| Top 10 spool files by output queues chart |                             | SF99725            | Java                                           | 25                 | 20                 | 2019/01/0                                                                                                    |
| Retail Samples                            |                             | SF99728            | Group Security                                 | 38                 | 38                 | 2019/01/0                                                                                                    |
| Century Electronics                       |                             | SF99729            | Group Hiper                                    | 75                 | 75                 | 2019/01/0                                                                                                    |
| 🜟 Favorites                               |                             | SF99731            | All PTF Groups except                          | 11                 | 11                 | 2018/08/2                                                                                                    |
| Mobile Favorites                          |                             |                    | Cumulative PTF Package                         |                    |                    |                                                                                                    |
| Reporting Servers                         |                             | SF99867            | 730 TCP/IP PTF                                 | 1                  | 1                  | 2018/06/2                                                                                                    |
| A Change Management                       |                             | SF99875            | Hardware and Related PTFs                      | 15<br>7            | 15                 | 2018/06/0 2018/09/1                                                                                                    |
|                                           |                             | SF99876            | High Availability for IBM i                    | 1                  | · · ·              | 2016/09/1                                                                                                    |
|                                           |                             |                    | anuary, 2019 at 10.08.56                       |                    |                    | and the second second s |

### **Cloud Options**

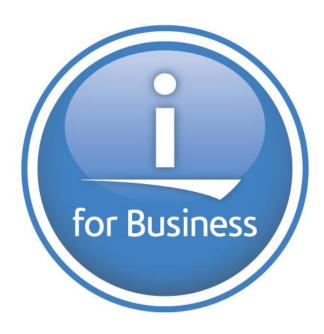

IBM i & IBM Cloud

# IBM POWER9 on IBM Cloud: More Choice and Flexibility, On-Premise and Off

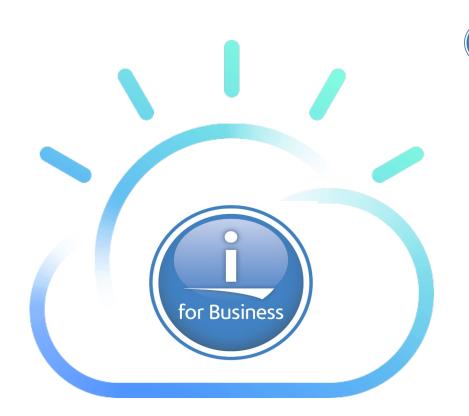

https://www.ibm.com/blogs/bluemix/2019/02/ibm-power9-on-ibm-cloud/

### IBM i & IBM Cloud

With IBM i access in the IBM Cloud:

1) **Reach** new markets with the global IBM Cloud data center footprint

2) **Enable** their core applications in the cloud without migration disruption

3) **Leverage** our leadership in cloud-native services

4) **Rely** on our built-in security for highly sensitive, compliance-heavy data

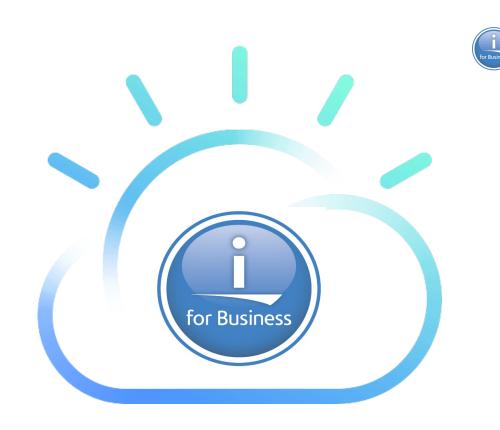

https://www.ibm.com/blogs/bluemix/2019/02/ibm-power9-on-ibm-cloud/

# IBM Cloud Storage Solutions (5733ICC)

- Today
  - Tape Drives
  - Tapes are then shipped to offsite location
  - Disaster Recovery
  - Tapes need to be shipped back
- Why not remove the tape drive from the equation
- Send the backup 'directly' to an off site location

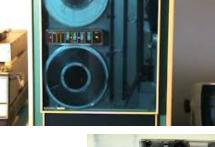

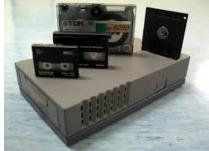

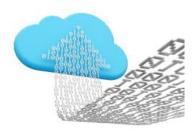

69

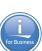

# IBM Cloud Storage Solutions for i (5733ICC)

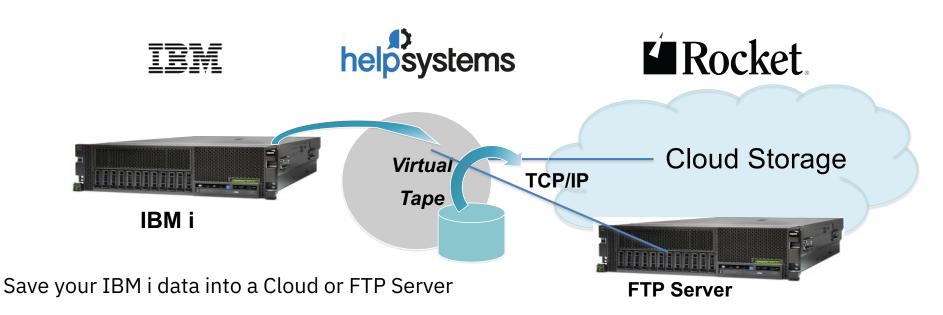

- Two modes
  - 1. BRMS to Cloud for backup operations
  - 2. GUI dashboard for storing files in the Cloud (think of BOX-like usage cases)

http://www.ibm.com/support/knowledgecenter/ssw\_ibm\_i\_73/icc/topics/iccuoverview.htm

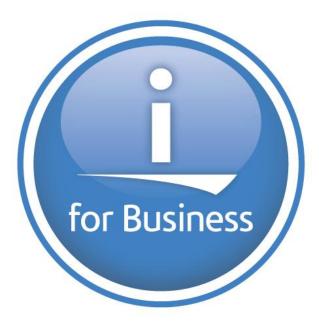

# ... and More!

# for Business

#### ... and More Innovations!

- PowerHA
- IFS
- Domino 10
- Apache 2.4.36
- SMTP
- Service Tools
- System Limits
- More Cores & Threads per partition
- LUN Sizes
- ...

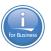

#### **Important Dates and Links**

- IBM i 7.3 TR6 and IBM i 7.4 Announce: April 23, 2019
  - Books updated in IBM Knowledge Center
  - Enhancement fact pages added to the IBM i Technology Updates wiki
- IBM i 7.3 TR6 GA: May 10, 2019
- IBM i 7.4 GA: June 21, 2019
- Enhancement Landing pages...

http://www.ibm.com/developerworks/ibmi/techupdates/i73-TR6 and

http://www.ibm.com/developerworks/ibmi/techupdates/i74

• IBM i 7.2  $\rightarrow$  No further enhancements

### IBM i System Support

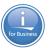

| Servers                                                                                                    | IBM i 7.2 | IBM i 7.3 | IBM i 7.4                |
|----------------------------------------------------------------------------------------------------|-----------|-----------|--------------------------|
| <b>POWER9</b><br>S914, S922 (VIOS only), H922 (VIOS only), S924, H924, E980                                     | -         | -         | -                        |
| <b>POWER8</b><br>S812, S814, S822 (VIOS only), S824, E870, E870C, E880, E880C                                   | -         | -         |                          |
| <b>POWER7/7+</b><br>710, 720, 730, 740, 750, 760, 770, 780, 795                                                 | -         | -         |                          |
| POWER7 BladeCenter PS700/701/702/703/704<br>(all VIOS only)<br>POWER7/7+ Flex p260/270/460 (all VIOS only)      | -         |           |                          |
| <b>POWER6+</b> 520, 550, 560, 570, JS23/43 (VIOS only)<br><b>POWER6</b> 520, 550, 570, 595, JS12/22 (VIOS only) |           |           | Current as of 2019-04-23 |

1 – no IOP or HSL support

http://www-01.ibm.com/support/docview.wss?uid=ssm1platformibmi

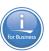

#### **Client Stories**

Power Systems Hardware ∨ OS ∨ Software Resources ∨

### IBM i Customer Stories

For over thirty years, IBM i has supported thousands of customers worldwide and continues to be the backbone of their infrastructure into the future. Read why customers are continuing to choose IBM i as their platform of choice.

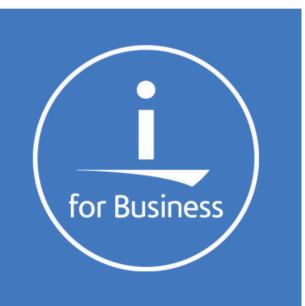

#### See innovation at work in the IBM i community

https://www.ibm.com/it-infrastructure/us-en/resources/power/ibm-i-customer-stories/

#### **Client Stories**

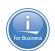

YOUR TRAVEL GUIDE TO IT TRANSFORMATION

# **48 Hours in POWER**

https://www.ibm.com/it-infrastructure/us-en/resources/power/it-transformation-travel-guide/desktop/index.html

## Thank You!

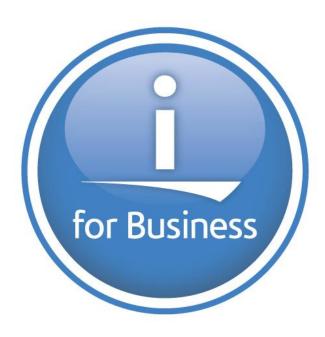